#### **Certificati e PKI Esercizi con OpenSSL**

#### **Alfredo De Santis**

Dipartimento di Informatica Università di Salerno

**ads@unisa.it**

**http://www.dia.unisa.it/professori/ads**

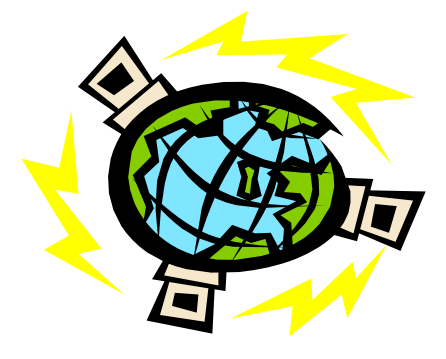

**Aprile 2017**

# **Esercizi**

- Ø Svolgere gli esercizi seguenti in collaborazione con un compagno di corso
- Ø Utilizzare i file di configurazione forniti dal docente
	- Ø **opensslCA.cnf** per quanto riguarda la CA
	- Ø **opensslTSA.cnf** per quanto riguarda la TSA
	- Ø **opensslUsr.cnf** per quanto riguarda un generico utente

# **Esercizi**

#### Ø **Esercizio 1** Creare la propria CA

- Directory e file
- Certificato e chiavi
- Ø **Esercizio 2** Generare una richiesta di certificato ed inviarla ad un compagno di corso
- Ø **Esercizio 3** Visualizzare il contenuto della richiesta di certificato
- Ø **Esercizio 4** Generare il certificato (certificato utente) relativo alla richiesta pervenuta
- Ø **Esercizio 5** Visualizzare il contenuto del certificato
- Ø **Esercizio 6** Convertire il certificato utente da formato PEM a formato DER

# **Esercizi**

- Ø **Esercizio 7** Visualizzare il contenuto del certificato codificato in formato DER
- Ø **Esercizio 8** Verificare un certificato utente
- Ø **Esercizio 9** Revocare un certificato utente
- Ø **Esercizio 10** Generare una CRL che includa il certificato revocato
- Ø **Esercizio 11** Visualizzare il contenuto della CRL
- Ø **Esercizio 12** Esportare un certificato in formato PKCS #12